## **FILTER function (Single Condition)**

*Formula summary: "Returns a filtered version of the source range, returning only rows or columns which meet the specified conditions."*

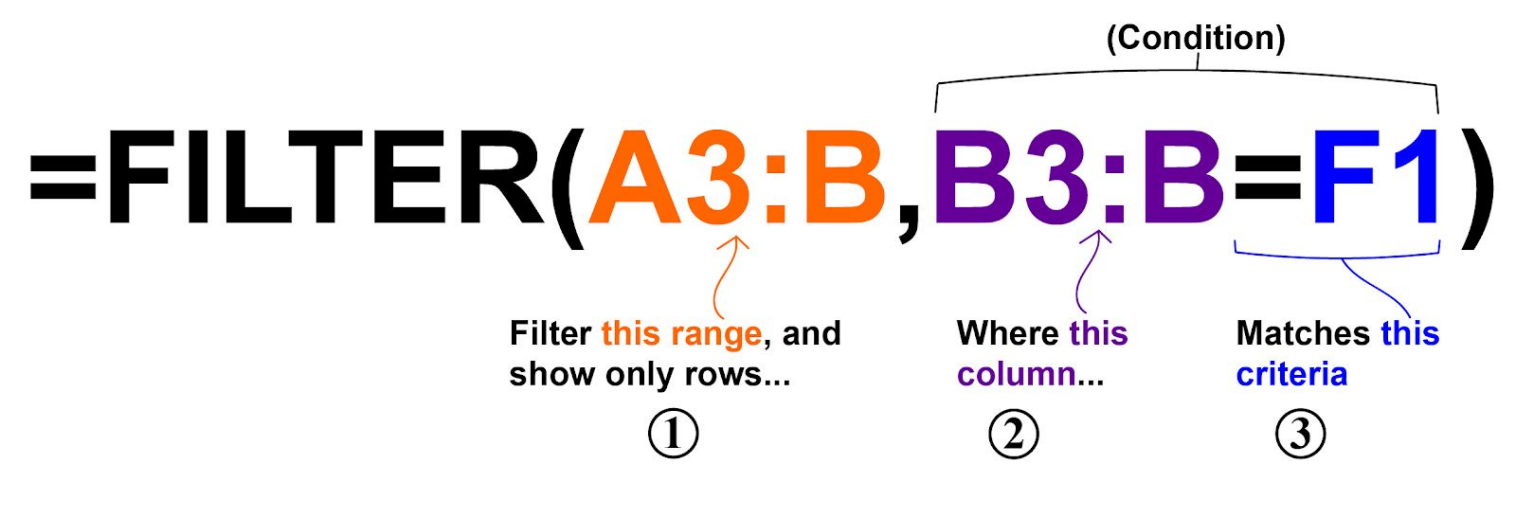

## **Operators:**

- **"=" (Equals)**
- **">" (Greater than)**
- **"<" (Less than)**
- **"<>" (Not equal to)**
- **">=" (Greater than or equal to)**
- **"<=" (Less than or equal to)**

**(Remember to use quotation marks when using text as the criteria for the FILTER function)** 

## Spreadsheet Class

**Filter by a number** 

**● =FILTER(A3:B, B3:B=1)** 

**Filter by a cell value** 

**● =FILTER(A3:B, B3:B<F1)** 

**Filter by a text string** 

**● =FILTER(A3:B, B3:B="Late")** 

**Filter where NOT equal to** 

**● =FILTER(A3:E, B3:B<>"Bob")** 

**Filter by date** 

- **● =FILTER(A3:C,C3:C<G1) (Date entered in cell G1)**
- **● =FILTER(A3:C,C3:C<DATE(2019,6,1))**

**Filter by multiple conditions** 

- **● =FILTER(A3:C, B3:B="Late", C3:C="Active") (AND logic)**
- **● =FILTER(A3:C, (B3:B="Late")+(C3:C="Active")) (OR logic)**

**Filter from another sheet** 

**● =FILTER('Sheet Name'!A3:B,'Sheet Name'!B3:B="Full Time")** 

## Spreadsheet Class